Design and Verification of the TLS 1.3 Handshake State Machine in LibreSSL

> Theo Buehler [tb@openbsd.org](mailto:tb@openbsd.org)

BSDCan – May 18, 2019

4 ロ ▶ 4 @ ▶ 4 블 ▶ 4 블 ▶ │ 블 │ 9 Q Q │ 1/19

## TLS Basics

TLS stands for Transport Layer Security. Successor of the SSL (Secure Socket Layer) protocol.

Client wants to connect to a server.

- $\blacktriangleright$  Establishes a connection
- $\triangleright$  Negotiates connection with server (TLS handshake)

4 ロ ▶ 4 레 ▶ 4 로 ▶ 4 로 ▶ 그로 → 9 Q Q → 2/19

- $\blacktriangleright$  Application data
- $\blacktriangleright$  End of connection

We will take a closer look at the handshake later on.

# **History**

SSL protocol developed in the mid nineties by Netscape.

#### $\blacktriangleright$  Legacy versions:

- $\triangleright$  SSL 1.0 (never released)
- $\triangleright$  SSL 2.0 (1995–2011)
- $\blacktriangleright$  SSL 3.0 (1996–2015)
- $\blacktriangleright$  TLS 1.0 (1999–2020?)
- $\blacktriangleright$  TLS 1.1 (2006–2020?)

 $\blacktriangleright$  Current versions:

 $\blacktriangleright$  TLS 1.2 [RFC 5246](https://tools.ietf.org/html/rfc5246) (2008), refined in [RFC 6176](https://tools.ietf.org/html/rfc6176) (2011).

4/ 미 ▶ 4/ 레 ▶ 4/ 로 ▶ 4/ 로 ▶ 2 로 → 9/ 여 0 - 3/ 19

 $\blacktriangleright$  TLS 1.3 [RFC 8446](https://tools.ietf.org/html/rfc8446) (2018).

## TLS 1.2 vs TLS 1.3

TLS 1.2 is still fine.

TLS 1.3 brings some improvements:

- $\blacktriangleright$  Legacy algorithms removed
- $\triangleright$  Better elliptic curve support (no point format negotiation)

4/19 → 4/19 → 4/19 → 4/19 → 4/19 → 4/19

- $\blacktriangleright$  Forward secrecy
- $\triangleright$  Optimized handshake state machine
- $\blacktriangleright$  Much more...

Summary: improved cryptography and performance.

## The TLS 1.2 handshake

The TLS 1.2 handshake takes two full round trips:

- 1. Client initiates handshake: ClientHello.
- 2. Server responds: ServerHello, Certificate, ServerKeyExchange, ServerHelloDone

4 ロ ▶ 4 레 ▶ 4 로 ▶ 4 로 ▶ 그로 → 9 Q O + 5/19

- 3. Client responds: ClientKeyExchange, ChangeCipherSpec, Finished
- 4. Server finishes up: ChangeCipherSpec, Finished

This usually takes 300 – 500 milliseconds.

The TLS 1.3 handshake takes only one round trip:

- 1. The ClientHello includes the client key exchange.
- 2. Server sends ServerHello, Certificate, CertificateVerify, ServerFinished.

4 ロ ▶ 4 레 ▶ 4 로 ▶ 4 로 ▶ 그로 → 9 Q O + 6/19

3. Client sends ClientFinished

Takes about 200 – 350 milliseconds.

## Visualization

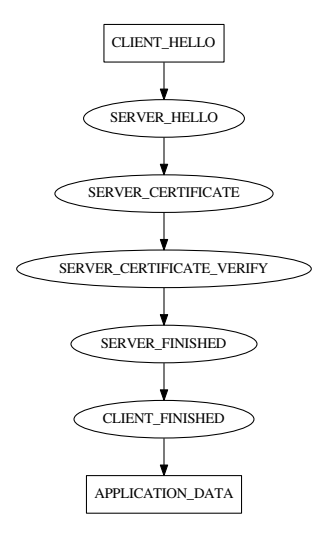

4 ロ → 4 레 → 4 리 → 4 리 → 1 리 → 19 리 리 리 리 리 리 리 리 리 리 리 키 기<br>4 ロ → 4 레 → 4 리 → 4 리 - 리 리 리 리 리 리

### Basic design of the state machine

Fundamental observation: while the RFC's state machine has a loop, it can be modeled on a directed acyclic graph (DAG).

4 ロ ▶ 4 레 ▶ 4 로 ▶ 4 로 ▶ 그로 → 9 Q O + 8/19

Therefore it is possible to enumerate all legal paths.

Linearized in a static table.

Design based on s2n's state machine.

## Main property

At every point we know what message comes next and we can call a specialized handler.

Almost... After the encrypted extensions there is no way to know whether the server will send a certificate request or a certificate message. Needs an ugly workaround.

By design, we are safe from out-of-order messages (cf. libssh).

4 ロ ▶ 4 레 ▶ 4 로 ▶ 4 로 ▶ 그로 → 9 9 0 0 9/19

### The message types

} ;

#### enum  $tls13$  message type { INVALID , CLIENT HELLO , SERVER\_HELLO, CLIENT HELLO RETRY , . . .

APPLICATION\_DATA, TLS13\_NUM\_MESSAGE\_TYPES,

10/19

### The handshake actions

Every message type has an associated action:

```
struct tls13_handshake_action {
         u \in \mathbb{R} 1 hand shake type;
         uint8_t sender;
         uint8_t handshake_complete;
         uint8_t preserve_transcript_hash;
         int (*send) (struct tls13_ctx *ctx);
         int (*sent) (struct t|s13_ctx *ctx);
        int (*recv) (struct tls13_ctx *ctx);
} ;
```
1日 N 1日 N 1 리베 1 리베 1 리베 1 리베 1 기<br>11/19

### Example:

#### $[CLIENT_HELLO] = {$  $h$  h and shake type = TLS13 MT\_CLIENT\_HELLO,  $s$  sender = TLS13\_HS\_CLIENT,  $send = tls13$ -client-hello-send,  $recv = tls13$ <sub>-</sub>client hello-recv, } ,

10→ 1日→ 1월→ 1월→ 1월 1990 12/19

The handshakes table

. . .

```
enum tls13 message type handshakes \lceil \rceil[TLS13_NUM_MESSAGE_TYPES] = \{. . .
         [NEGOTIATED | WITHOUT_CR] =CLIENT HELLO ,
                  SERVER HELLO ,
                  SERVER ENCRYPTED EXTENSIONS ,
                  SERVER CERTIFICATE ,
                  SERVER CERTIFICATE VERIFY ,
                  SERVER FINISHED ,
                  CLIENT FINISHED ,
                  APPLICATION DATA ,
         } ,
```
10 → 11日 → 11目 → 11로 → 11로 → 90,0 → 13/19

Advancing the state machine

```
Simply increment a value:
```

```
i n t
t ls 13 h a n d s h a k e a d v a n c e _ s t a t e _ m a c h i n e
     (\text{struct } t | s13_cctx *ctx)
{
           if (++ctx->handshake_stage.message_number
               >= TLS13 NUM MESSAGE TYPES )
                     return 0:
```
14/19 14/19 14/19 14/19 14/19 14/19

```
return 1:
```
}

The handshakes table is generated by code in the regress test.

10 H 1 1 마 시 리 H 시 리 H - 리 - 히 이 이 이 - 15/19

\$ cd /usr/src/regress/lib/libssl/handshake \$ make print

Tests are run daily by bluhm@ on his regress machines.

Regress target to generate graphics in various formats. Uses the math/graphviz package (thanks, edd@).

16/19

\$ cd /usr/src/regress/lib/libssl/handshake

- \$ doas pkg\_add graphviz
- \$ make handshake.png

### References

- $\blacktriangleright$  [RFC 8446](https://tools.ietf.org/html/rfc8446)
- ▶ [A Detailed Look at RFC 8446](https://blog.cloudflare.com/rfc-8446-aka-tls-1-3/)
- $\triangleright$  Source code: [lib/libssl,](https://cvsweb.openbsd.org/src/lib/libssl/) [regress/lib/libssl/handshake](https://cvsweb.openbsd.org/cgi-bin/cvsweb/src/regress/lib/libssl/handshake/)

10→ 1日→ 1월→ 1월→ 1월 1990 17/19

 $\blacktriangleright$  Tweet thread by Colm MacCárthaigh

# Status of TLS 1.3 in LibreSSL

About 60% there.

The client side is mostly done

Work on the server side has not yet started

18/19 18/19 18/19 18 12 14 15 14 15 16 17 18 18 18 19

## **Thanks**

The entire OpenBSD team. In particular:

- $\blacktriangleright$  daniel@, deraadt@
- $\blacktriangleright$  beckQ, bcookQ, inoguchiQ, jsingQ
- $\blacktriangleright$  bluhm $@$
- $\blacktriangleright$  schwarze $@$
- $\blacktriangleright$  sthen $@$

Finally, I would like to thank my employer, ARCATrust SA, for supporting part of my work on TLS 1.3.

10 → 1日→ 1월 → 1월 → 1월 → 19/19